## **Enlargements Create A Picture**

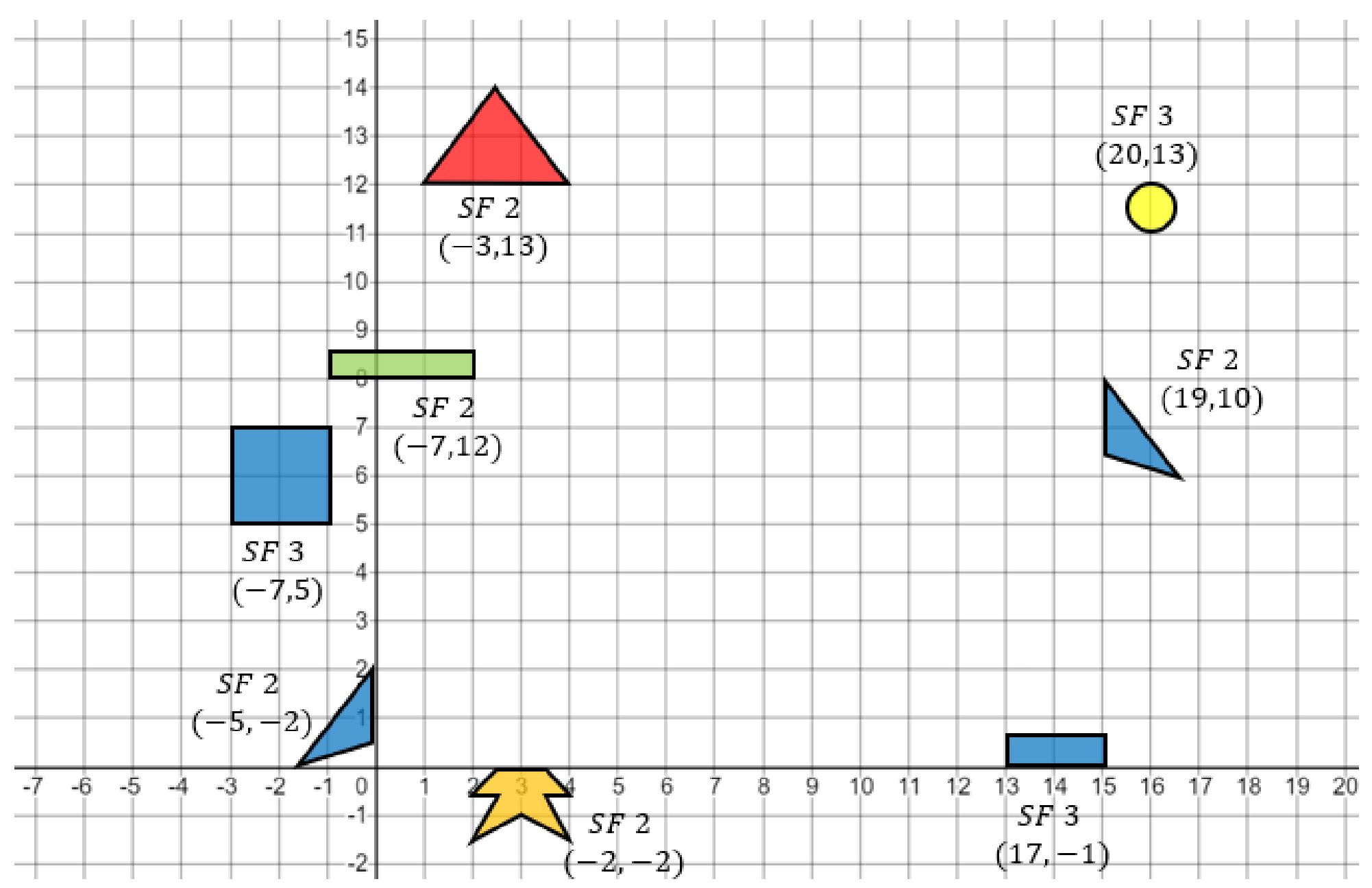